July 2007

## **2004**

 $20$ 

 $30$ 

**Montana Department of Transportation Right-of-Way Bureau Design/Plans Section** 

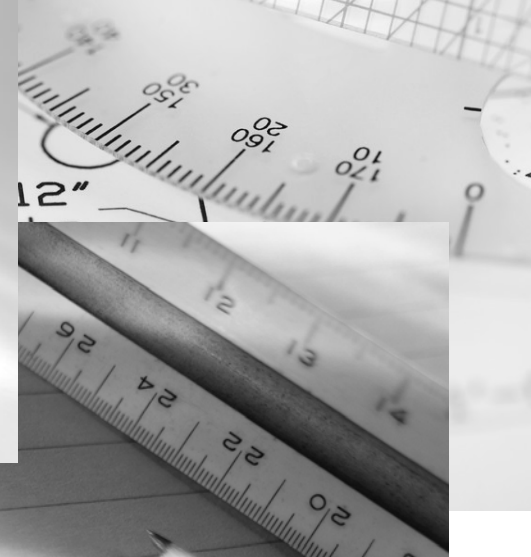